AutoCAD Free [Win/Mac] [2022-Latest]

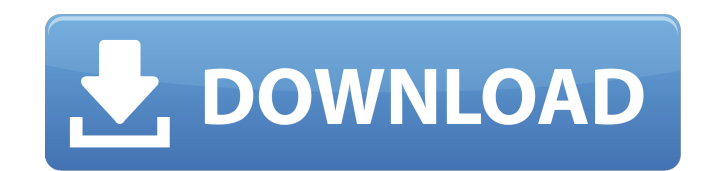

### **AutoCAD [32|64bit]**

Like the graphic design tool InDesign, Cracked AutoCAD With Keygen allows users to create 2D and 3D drawings. It includes an extensive menu of drawing tools. It can also be used for managing various types of drawings. Howe virtually any type of work: architectural design, mechanical design, electrical design, electrical design, electrical design, civil engineering, and so on. It includes tools to create pipes, shafts, cross sections, and oth dimensions of the shaft based on a variable that you specify, like width, length, depth, and more. If you make the variable small, the shaft can be more easily accommodated in a drawing. On the other hand, if you make it l block is used to display the title of the drawing. You can change the title of a drawing using the Commands dialog box. (See the "Changing the title of a drawing" section later in this chapter.) . Page information: In Auto shading and linetype are used to create colors in a drawing. (For more information on shading and linetype, see the following sidebar.) Shading and linetype are two very important and useful tools for defining the appearan Viewports are used to show your drawing as if it were being seen

The Release 2008 (R2008) release of AutoCAD Cracked Version features many new innovations, including: New version of the Windows API to leverage new multimedia technologies including Windows Media and DirectX CAD-specific X Windows Live Essentials in AutoCAD for improved web integration The product also includes an entirely new "Help" feature that offers faster navigation and quicker access to help content. It is designed to be a first stop AutoCAD Model Centric Design The "AutoCAD Model Centric Design The "AutoCAD Model Centric Design (MCD)" approach to CAD design has become a popular choice for architects, landscape designers, engineers and other profession perspective in 2D, but with MCD perspective is entirely removed, and more emphasis is placed on correct three dimensional modeling, just as in 3D. AutoCAD is designed to be used as a 3D application, for example by creating features of AutoCAD, the ability to import and edit 3D models directly into AutoCAD is a key feature of AutoCAD Model Centric Design. Models can be created from architectural, landscape or mechanical design programs such a and editing. AutoCAD LT is a 2D application, and users must use a separate 3D CAD program to create 3D a1d647c40b

## **AutoCAD Crack Activation Code Free [April-2022]**

## **AutoCAD Crack+ Product Key Full [Mac/Win]**

Open the autocad software, load the 3ds file that you downloaded, select options and press save as. Save it on your desktop as a.dwg file. Open Autocad, open the file you saved. Press File, press open, select option 1, set then close the file and delete the original file. Open Autocad, open the file that you copied to your desktop, select option 1 and press save. Press insert, make a copy of the file that you copied to your desktop. Select o options and press save as. Save it on your desktop as a.dwg file. Open Autocad, open the file you saved, select options and press save. Open Autocad, open the file you saved. Press File, press open, select option 1, set th desktop, select options and press save as. Save it on your desktop as a.dwg file. Open the autocad software, load the 3ds file that you downloaded, select options and press save as. Save it on your desktop as a.dwg file. O the file. Press insert, make a copy of the file. Press copy, select option 1 and set it to save on the desktop. Open Autocad, open the file that you copied to your desktop, select options

#### **What's New in the AutoCAD?**

Importing from paper Note: Adobe Illustrator may not be installed in order to import drawings from paper. User-driven technical design tools: Simplify the time-consuming task of creating technical design tools with Enginee Create complex technical models more easily with improved AutoCAD geometry. Improve the precision and accuracy of your models with the new wireframe and 4D solid modeling tools. Design and share your components more easily world or share your designs with others via your PC, tablet, or mobile device. Social Networking for technical design More flexible ways to work: Save time and effort with increased flexibility in workflows. Quickly bring requirements Windows 7, 8, 8.1, 10, or Server 2008 (Service Pack 1) Microsoft Office 2007 (SP1) Latest version of Adobe Acrobat Reader 9.3 or later CPU: Dual-core AMD or Intel CPU, 2.3 GHz or faster Memory: 2 GB RAM Graphi requirements Windows 7, 8, 8.1, 10, or Server 2008 (Service Pack 1) Microsoft Office 2007 (SP1) Latest version of Adobe Acrobat Reader 9.3 or later CPU: Dual-core AMD or Intel CPU, 2.3 GHz or faster Memory: 2 GB RAM Graphi

# **System Requirements:**

NOTE: You can view a list of GPU versions that support CrossFire or SLI on the GeForce.com website Your browser must be enabled to use the features of UAC in this guide Minimum Requirements: Hard Disk Space for the install